# Package 'spass'

October 14, 2022

<span id="page-0-0"></span>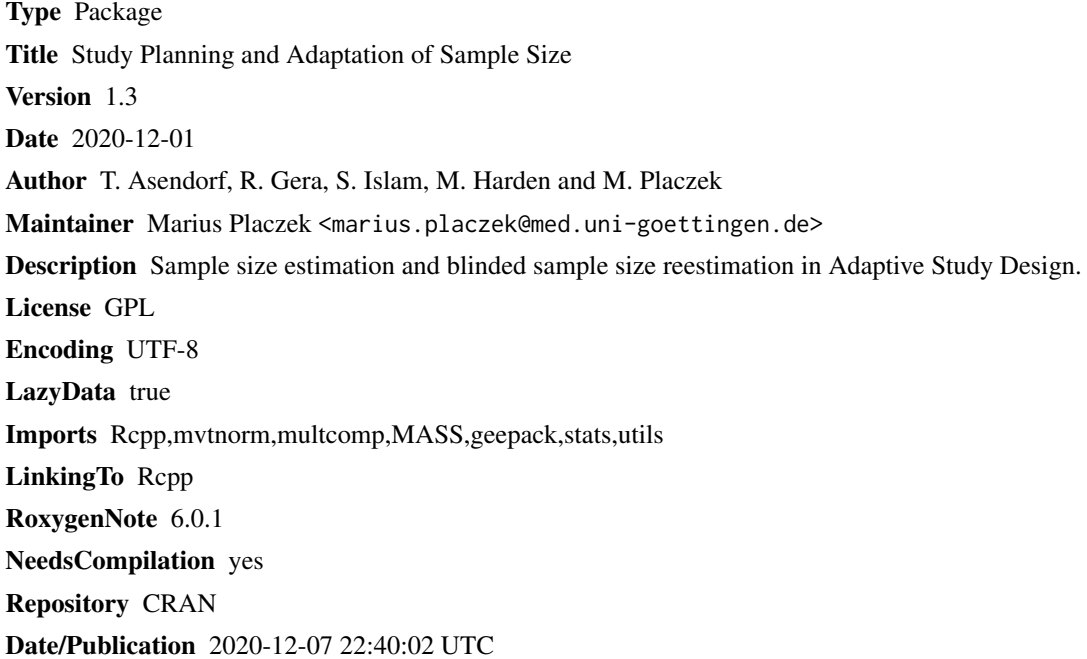

## R topics documented:

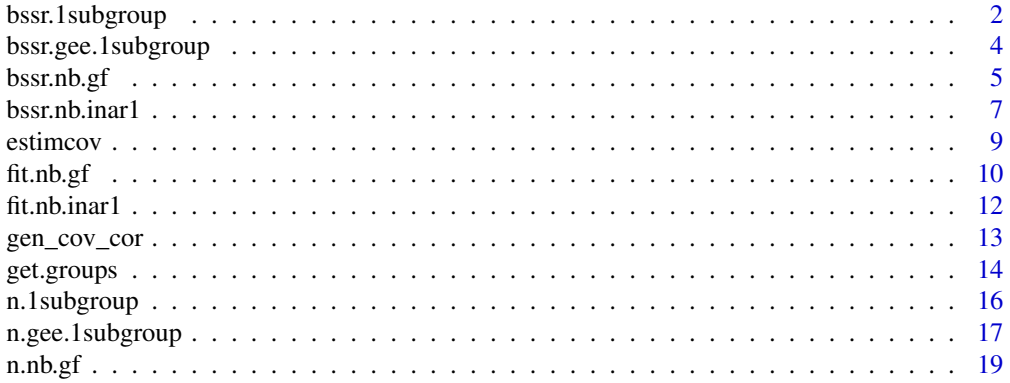

## <span id="page-1-0"></span>2 bssr.1subgroup

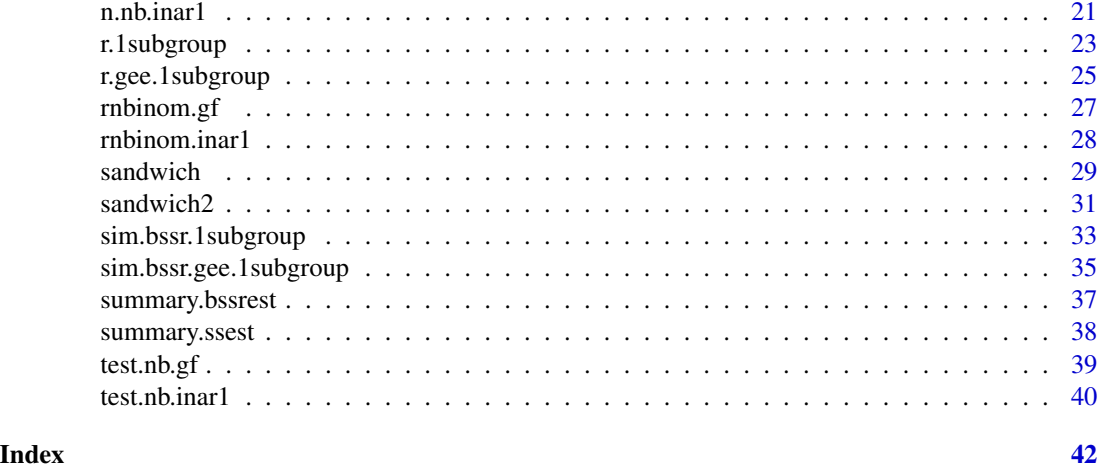

<span id="page-1-1"></span>bssr.1subgroup *Blinded Sample Size Recalculation for a One Subgroup Design*

### Description

Given data from an Internal Pilot Study (IPS), bssr.1subgroup reestimates the nuisance parameters, i.e. variances and prevalence, and recalculates the required sample size for proving a desired alternative when testing for an effect in the full or subpopulation. See 'Details' for more information.

#### Usage

```
bssr.1subgroup(
  data,
  alpha,
 beta,
  delta,
  eps = 0.001,
  approx = c("conservative.t", "liberal.t", "normal"),
  df = c("n", "n1"),adjust = c("YES", "NO"),
  k = 1,
  nmax = 1000
)
```
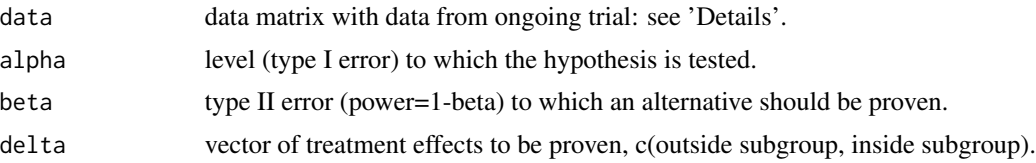

<span id="page-2-0"></span>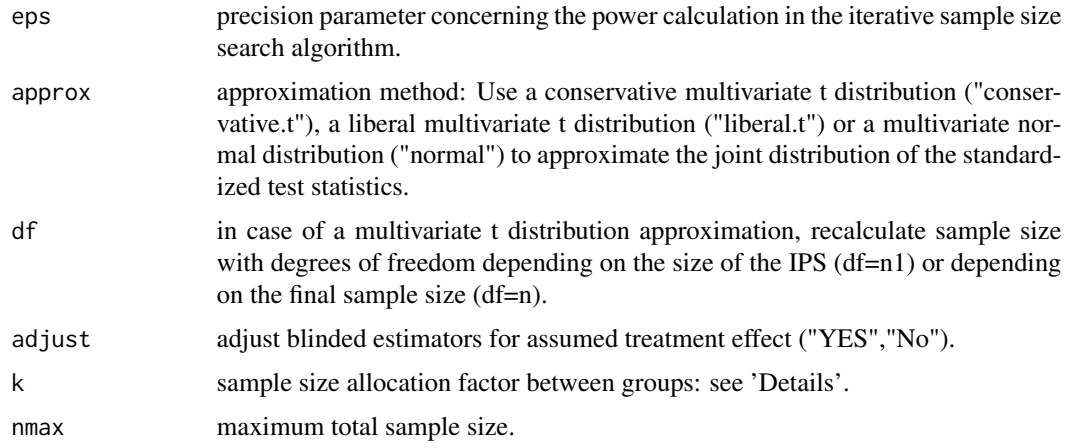

#### Details

This function performs blinded nuisance parameter reestimation in a design with a subgroup within a full population where we want to test for treatment effects between a control and a treatment group. Then the required sample size for the control and treatment group to prove an existing alternative delta with a specified power 1-beta when testing the global null hypothesis  $H_0$ :  $\Delta_F = \Delta_S = 0$ to level alpha is calculated.

The data matrix data should have three columns: The first column has to be a binary variable (0=treatment group, 1=control group). The second column should also contain a binary variable giving the full population/subgroup differentiation (0=full population, 1=subpopulation). The last column contains the observations.

For sample sizes  $n_C$  and  $n_T$  of the control and treatment group, respectively, the argument k is the sample size allocation factor, i.e.  $k = n_T / n_C$ .

The parameter df provides a difference to the standard sample size calculation procedure implemented in [n.1subgroup](#page-15-1). When applying a multivariate t distribution approximation to approximate the joint distribution of the standardized test statistics it gives the opportunity to use degrees of freedom depending on the number of subjects in the IPS instead of degrees of freedom depending on the projected final sample size. Note that this leads to better performance when dealing with extremely small subgroup sample sizes but significantly increases the calculated final sample size.

### Value

bssr.1subgroup returns a list containing the recalculated required sample size within the control group and treatment group along with all relevant parameters. Use [summary.bssrest](#page-36-1) for a structured overview.

### Source

bssr.1subgroup uses code contributed by Marius Placzek.

#### See Also

[n.1subgroup](#page-15-1) for sample size calculation prior to the trial.

#### <span id="page-3-0"></span>Examples

```
#Given data from the Internal Pilot Study, reestimate the nuisance parameters and
#recalculate the required sample size to correctly reject with
#80% probability when testing the global Nullhypothesis H_0: Delta_F=Delta_S = 0
#assuming the true effect Delta_S=1 is in the subgroup (no effect outside of the subgroup).
random<-r.1subgroup(n=50, delta=c(0,1), sigma=c(1,1.2), tau=0.4, fix.tau="YES", k=2)
reestimate<-bssr.1subgroup(data=random,alpha=0.05,beta=0.1,delta=c(0,1),eps=0.001,
approx="conservative.t",df="n1",k=2,adjust="NO")
summary(reestimate)
```
<span id="page-3-1"></span>bssr.gee.1subgroup *Blinded Sample Size Recalculation for longitudinal data in a One Subgroup Design*

### Description

Given re-estimations from an Internal Pilot Study (IPS), bssr.GEE.1subgroup re-estimates required sample size given the re-estimated nuisance parameters are given. bssr.gee.1subgroup is a wrapper for n.gee.1subgroup where the re-estimation of the variances can be highly dependable on the user and should be supplied separately. see "detail" for more information.

#### Usage

```
bssr.gee.1subgroup(
  alpha,
  tail = "both",beta = NULL,delta,
 estsigma,
  tau = 0.5,
 k = 1)
```
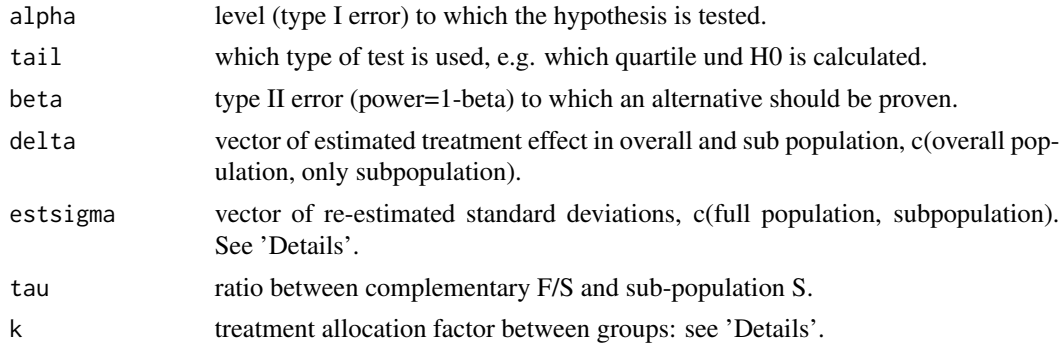

#### <span id="page-4-0"></span> $b$ ssr.nb.gf  $\qquad \qquad$  5

#### Details

This function provides a simple warped for n.gee.1subgroup where instead of initial assumptions, reestimated nuisance parameter are used. For more information see n.gee.1subgroup. Required samplesize to test alternative delta with specified power 1-beta when testing the global null hypothesis  $H_0: \beta_3^F = \beta_3^S = 0$  to level alpha is estimated. When testing outcomes have variance estsigma.

For sample sizes  $n_C$  and  $n_T$  of the control and treatment group respectively, the argument k is the sample size allocation factor, i.e.  $k = n_T/n_C$  and tau represents the ratio of the sub-population.

### Value

bssr.gee.1subgroup returns a list containing the recalculated sample sizes along with all relevant parameters. Use [summary.bssrest](#page-36-1) for a structured overview.

#### Source

bssr.gee.1subgroup uses code contributed by Roland Gerard Gera.

#### See Also

[n.gee.1subgroup](#page-16-1) for sample size calculation prior to a trial and estimcov how the re-estimate nuisance parameters. See  $sim.$  gee for a working example for an initial sample size estimation and a re-estimation mid trial.

#### Examples

estimate<-bssr.gee.1subgroup(alpha=0.05,beta=0.2,delta=c(0.1,0.1),estsigma=c(0.8,0.4),tau=0.4, k=1) summary(estimate)

<span id="page-4-1"></span>bssr.nb.gf *Blinded Sample Size Reestimation for Longitudinal Count Data with marginal Negative Binomial Distribution and underlying Gamma Frailty with Autoregressive Correlation Structure of Order One*

#### **Description**

bssr.nb.gf fits blinded observations and recalculates the sample size required for sustaining power at desired alternative when testing for trend parameters in a Gamma frailty models. See 'Details' for more information.

### Usage

```
bssr.nb.gf(
  data,
  alpha = 0.025,
  power = 0.8,
  delta,
```

```
ho = 0,
tp,
k,
trend = c("constant", "exponential", "custom"),
approx = 20
```
#### Arguments

)

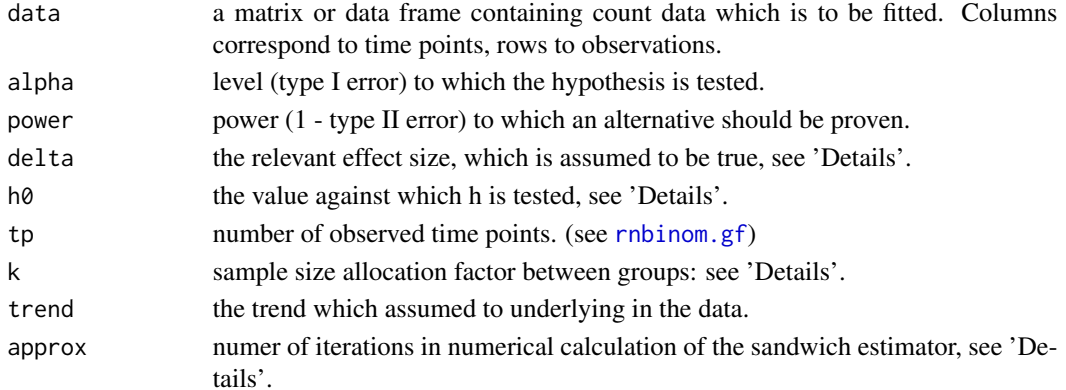

#### Details

The function recalculates a sample size for testing in constant and exponential trends.

Under a constant trend, the means in control and experiment group are equal to  $\lambda_1$  and  $\lambda_1 + \lambda_2$ , respectively. The treatment effect delta is therefore equal to  $\lambda_2$ .

Under an exponential trend, the means in control and experiment group are equal to  $exp(\lambda_1 + t \cdot \lambda_2)$ and  $\lambda_1 + t \cdot \lambda_2 + t \cdot \lambda_3$ , respectively. The treatment effect delta is therefore equal to  $\lambda_3$ .

bssr.nb.gf returns the required sample size for the control and treatment group required to prove an existing alternative delta with a specified power power when testing the null hypothesis  $H_0$ :  $\delta \geq h_0$  at level alpha. Nuisance parameters are estimated through the blinded observations data, thus not further required. For sample sizes  $n<sub>C</sub>$  and  $n<sub>T</sub>$  of the control and treatment group, respectively, the argument k is the desired sample size allocation factor at the end of the study, i.e.  $k = n_T / n_C$ .

#### Value

bssr.nb.gf returns the required sample size within the control group and treatment group.

#### Source

bssr.nb.gf uses code contributed by Thomas Asendorf.

#### See Also

[rnbinom.gf](#page-26-1) for information on the Gamma Frailty model, [n.nb.gf](#page-18-1) for calculating initial sample size required when performing inference, [fit.nb.gf](#page-9-1) for calculating initial parameters required when performing sample size estimation.

<span id="page-5-0"></span>

#### <span id="page-6-0"></span>bssr.nb.inar1 7 and 7 and 7 and 7 and 7 and 7 and 7 and 7 and 7 and 7 and 7 and 7 and 7 and 7 and 7 and 7 and 7 and 7 and 7 and 7 and 7 and 7 and 7 and 7 and 7 and 7 and 7 and 7 and 7 and 7 and 7 and 7 and 7 and 7 and 7 an

#### Examples

```
##Please uncomment prior to execution.
##Example for constant rates
#set.seed(12)
#h<-function(lambda.eta){
# lambda.eta[2]
#}
#hgrad<-function(lambda.eta){
# c(0, 1, 0)
#}
##Calculate initial sample size
#estimate<-n.nb.gf(lambda=c(0,-0.3), size=1, rho=0.5, tp=6, k=1, h=h, hgrad=hgrad,
# h0=0, trend="constant", approx=20)
##Generate and permutate data with different nuisance parameters
#random<-get.groups(n=round(estimate$n/2), size=c(0.8, 0.8), lambda=c(0.5, -0.3),
# rho=c(0.4, 0.4), tp=6, trend="constant")
#random<-random[sample(1:nrow(random), nrow(random)), ]
##Recalculate sample size with data
#reestimate<-bssr.nb.gf(data=random, alpha=0.025, power=0.8, delta=-0.3, h0=0,
# tp=6, k=1, trend="constant", approx = 20)
#summary(reestimate)
```
##The example is commented as it may take longer than 10 seconds to run.

<span id="page-6-1"></span>

bssr.nb.inar1 *Blinded Sample Size Reestimation for Longitudinal Count Data using the NB-INAR(1) Model*

### Description

bssr.nb.inar1 fits blinded observations and recalculates the sample size required for proving a desired alternative when testing for a rate ratio between two groups unequal to one. See 'Details' for more information.

#### Usage

```
bssr.nb.inar1(alpha, power, delta, x, n, k)
```
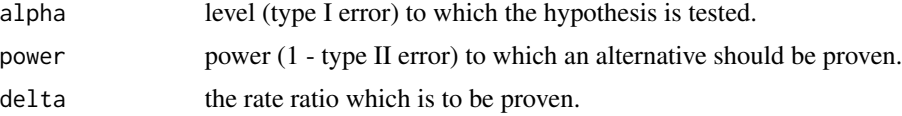

<span id="page-7-0"></span>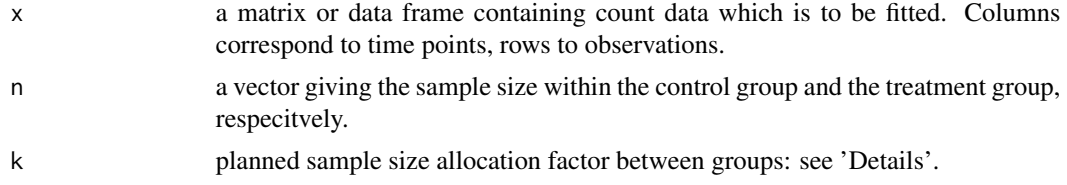

### Details

When testing for differences between rates  $\mu_C$  and  $\mu_T$  of two groups, a control and a treatment group respectively, we usually test for the ratio between the two rates, i.e.  $\mu_T / \mu_C = 1$ . The ratio of the two rates is refered to as  $\delta$ , i.e.  $\delta = \mu_T / \mu_C$ .

bssr.nb.inar1 gives back the required sample size for the control and treatment group required to prove an existing alternative theta with a specified power power when testing the null hypothesis  $H_0$ :  $\mu_T/\mu_C \geq 1$  to level alpha. Nuisance parameters are estimated through the blinded observations x, thus not further required.

for sample sizes  $n_C$  and  $n_T$  of the control and treatment group, respectively, the argument k is the desired sample size allocation factor at the end of the study, i.e.  $k = n_T / n_C$ .

### Value

rnbinom.inar1 returns the required sample size within the control group and treatment group.

#### Source

rnbinom.inar1 uses code contributed by Thomas Asendorf.

#### See Also

[rnbinom.inar1](#page-27-1) for information on the NB-INAR(1) model, [n.nb.inar1](#page-20-1) for calculating initial sample size required when performing inference, [fit.nb.inar1](#page-11-1) for calculating initial parameters required when performing sample size estimation

### Examples

#Calculate required sample size to find significant difference with #80% probability when testing the Nullhypothesis H\_0: mu\_T/mu\_C >= 1 #assuming the true effect delta is 0.8 and rate, size and correlation #parameter in the control group are 2, 1 and 0.5, respectively.

estimate<-n.nb.inar1(alpha=0.025, power=0.8, delta=0.8, muC=2, size=1, rho=0.5, tp=7, k=1)

```
#Simulate data
placebo<-rnbinom.inar1(n=50, size=1, mu=2, rho=0.5, tp=7)
treatment<-rnbinom.inar1(n=50, size=1, mu=1.6, rho=0.5, tp=7)
```

```
#Blinded sample size reestimation
blinded.data<-rbind(placebo, treatment)[sample(1:100),]
estimate<-bssr.nb.inar1(alpha=0.025, power=0.8, delta=0.8, x=blinded.data, n=c(50,50), k=1)
summary(estimate)
```
<span id="page-8-1"></span><span id="page-8-0"></span>

### Description

estimcov estimates the covariance matrix and dropout rates given a dataset and observation-times

#### Usage

```
estimcov(
  data,
  Time,
  Startvalues = c(3, 0.5, 1),
  stepwidth = c(0.001, 0.001, 0.001),
  maxiter = 10000,
  lower = c(1e-04, 1e-04, 1e-04),
  upper = c(Inf, 5, 3))
```
#### Arguments

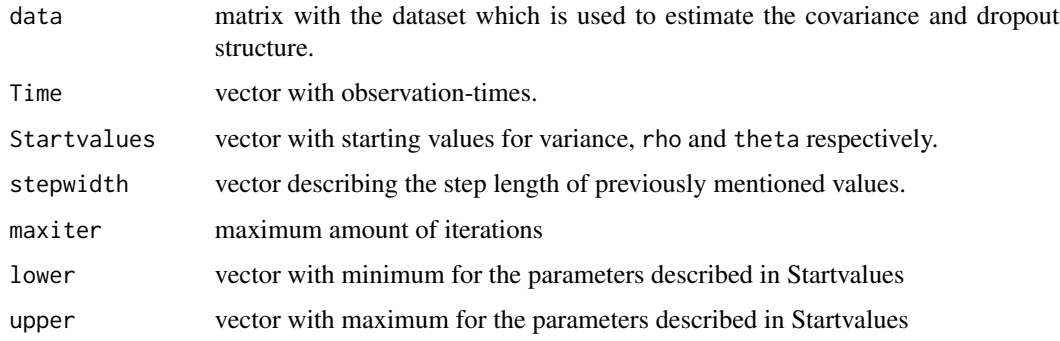

### Details

This function is designed to estimate the variance, rho and theta and a vector with the dropout rate in the data.

### Value

estimcov returns a list with two entries. In the first the parameters variance, rho and theta are returned and in the second a vector with the dropout-rate is returned.

#### Source

estimcov uses code contributed by Roland Gerard Gera.

### Examples

```
# First generate a dataset with 200 patients, rho =0.25 and tau = 0.5 and
# then estimate the parameters using estimcov.
set.seed(2015)
dataset <- r.gee.1subgroup(n=200, reg=list(c(0,0,0,0.1),c(0,0,0,0.1)), sigma=c(3,2.5),
  tau=0.5, rho=0.25, theta=1, k=1.5, Time=c(0:5), OD=0)
estimations <- estimcov(data=dataset,Time=c(0:5))
estimations[[1]]
estimations[[2]]
```
<span id="page-9-1"></span>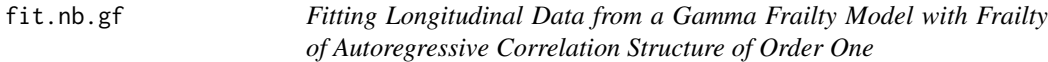

#### Description

fit.nb.gf fits data using the pseudo maximum likelihood of a Gamma frailty model

### Usage

```
fit.nb.gf(
  dataC,
  dataE,
  trend = c("constant", "exponential"),
  lower,
 upper,
 method = "L-BFGS-B",
 start,
 approx = 20,
 rho = FALSE,
 HO = FALSE,h0 = 0\lambda
```
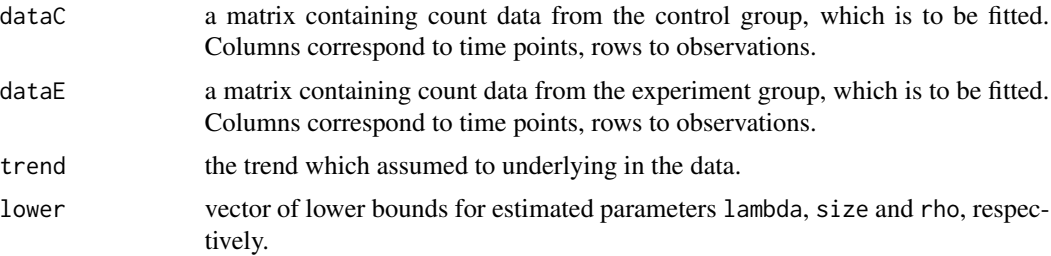

<span id="page-9-0"></span>

#### <span id="page-10-0"></span> $\int$ fit.nb.gf  $\int$  11

![](_page_10_Picture_241.jpeg)

#### Details

the function fit.nb.gf fits a Gamma frailty model as found in Fiocco (2009). The fitting function allows for incomplete follow up, but not for intermittent missingness.

When calculating the expected sandwich estimator required for the sample size, certain terms can not be computed analytically and have to be approximated numerically. The value approx defines how close the approximation is to the true expected sandwich estimator. High values of approx provide better approximations but are compuationally more expensive.

If parameter H0 is set to TRUE, the hessian and outer gradient are calculated under the assumption that lambda[2]  $\geq$  h0 if trend = "constant" or lambda[3]  $\geq$  h0 if trend = "exponential".

### Value

fit.nb.gf returns estimates of the trend parameters lambda, dispersion parameter size, Hessian matrix hessian, outer gradient product matrix ogradient and, if inquired, correlation coefficient rho.

#### Source

fit.nb.gf uses code contributed by Thomas Asendorf.

#### References

Fiocco M, Putter H, Van Houwelingen JC, (2009), A new serially correlated gamma-frailty process for longitudinal count data *Biostatistics* Vol. 10, No. 2, pp. 245-257.

### See Also

[rnbinom.gf](#page-26-1) for information on the Gamma frailty model, [n.nb.gf](#page-18-1) for calculating initial sample size required when performing inference, [bssr.nb.gf](#page-4-1) for blinded sample size reestimation within a running trial, [optim](#page-0-0) for more information on the used minimization algorithms.

### <span id="page-11-0"></span>Examples

```
#Generate data from the Gamma frailty model
random<-get.groups(n=c(1000,1000), size=c(0.7, 0.7), lambda=c(0.8, -0.5), rho=c(0.6, 0.6),
 tp=7, trend="constant")
fit.nb.gf(dataC=random[1001:2000,], dataE=random[1:1000,], trend="constant")
```
<span id="page-11-1"></span>![](_page_11_Picture_195.jpeg)

### Description

fit.nb.inar1 fits data using the maximum likelihood of a reparametrized NB-INAR(1) model.

### Usage

```
fit.nb.inar1(
  x,
  lower = rep(10, 3)^{-5},
  upper = c(10^5, 10^5, 1 - 10^5),
 method = "L-BFGS-B",
  start
)
```
### **Arguments**

![](_page_11_Picture_196.jpeg)

#### Details

the function fit.nb.inar1 fits a reparametrization of the NB-INAR(1) model as found in McKenzie (1986). The reparametrized model assumes equal means and dispersion parameter between time points with an autoregressive correlation structure. The function is especially useful for estimating parameters for an initial sample size calculation using [n.nb.inar1](#page-20-1). The fitting function allows for incomplete follow up, but not for intermittent missingness.

#### Value

fit.nb.inar1 return estimates of the mean mu, dispersion parameter size and correlation coefficient rho.

#### <span id="page-12-0"></span>Source

fit.nb.inar1 uses code contributed by Thomas Asendorf.

#### References

McKenzie Ed (1986), Autoregressive Moving-Average Processes with Negative-Binomial and Geometric Marginal Distributions. *Advances in Applied Probability* Vol. 18, No. 3, pp. 679-705.

#### See Also

[rnbinom.inar1](#page-27-1) for information on the NB-INAR(1) model, [n.nb.inar1](#page-20-1) for calculating initial sample size required when performing inference, [bssr.nb.inar1](#page-6-1) for blinded sample size reestimation within a running trial, [optim](#page-0-0) for more information on the used minimization algorithms.

#### Examples

```
#Generate data from the NB-INAR(1) model
set.seed(8)
random<-rnbinom.inar1(n=1000, size=1.5, mu=2, rho=0.6, tp=7)
estimate<-fit.nb.inar1(random)
estimate
```
gen\_cov\_cor *Generation of a covariance or a correlation matrix*

### Description

Generate a covariance or correlation matrix given parameters var, rho, theta for the covariance structure, Time for the observed timepoints and cov=TRUE if a covariance or cov=FALSE if a correlation-matrix is generated.

#### Usage

 $gen_{cor}$   $cor(var = 1, rho, theta, Time, cov = TRUE)$ 

![](_page_12_Picture_166.jpeg)

### <span id="page-13-0"></span>Details

gen\_cov\_cor is used to generate either a covariance or a correlation matrix. Given vector Time and parameters var, rho and theta the following two equations are used to calculate the covariance and the correlation between two timepoints, respectively: cov(Time[i],Time[j])=var\*(rho^(abs(Time[i]- Time[j])^theta)) corr(Time[i],Time[j])=rho^(abs(Time[i]-Time[j])^theta) ]]

#### Value

gen\_cov\_cor returns a covariance or correlation matrix.

#### Source

gen\_cov\_cor uses code contributed by Roland Gerard Gera

@seealso [r.gee.1subgroup](#page-24-1) for information on the generated longitudinal data and [n.gee.1subgroup](#page-16-1) for the calculation of initial sample sizes for longitudinal GEE-models and [bssr.gee.1subgroup](#page-3-1) for blinded sample size re-estimation within a trial. See [estimcov](#page-8-1) for more information on the used minimization algorithms.

### Examples

```
#Generate a covariance-matrix with measurements at Baseline and at times c(1,1.5,2,5)covar<-gen_cov_cor(var=3,rho=0.25,theta=1,Time=c(0,1,1.5,2,5),cov=TRUE)
covar
#Generate a correlation-matrix with the same values
corr<-gen_cov_cor(rho=0.25,theta=1,Time=c(0,1,1.5,2,5),cov=FALSE)
```
corr

![](_page_13_Picture_149.jpeg)

### **Description**

rnbinom.gf generates one or more independent time series following the Gamma frailty model. The generated data has negative binomial marginal distribution and the underlying multivariate Gamma frailty an autoregressive covariance structure.

#### Usage

get.groups(n, size, lambda, rho, tp, trend)

### <span id="page-14-0"></span>get.groups 15

#### Arguments

![](_page_14_Picture_155.jpeg)

#### Details

The function relies on [rnbinom.gf](#page-26-1) for creating data with underlying constant or exponential trends.

### Value

get.groups returns a matrix of dimension n x tp with marginal negative binomial distribution with means corresponding to trend parameters lambda, common dispersion parameter size and a correlation induce by rho, the correlation coefficient of the autoregressive multivariate Gamma frailty.

#### Source

rnbinom.gf computes observations from a Gamma frailty model by *Fiocco et. al. 2009* using code contributed by Thomas Asendorf.

### References

Fiocco M, Putter H, Van Houwelingen JC, (2009), A new serially correlated gamma-frailty process for longitudinal count data *Biostatistics* Vol. 10, No. 2, pp. 245-257.

### See Also

[rnbinom.gf](#page-26-1) for information on the Gamma frailty model.

#### Examples

```
random<-get.groups(n=c(1000,1000), size=c(0.5, 0.5), lambda=c(1, 2), rho=c(0.6, 0.6), tp=7,
 trend="constant")
head(random)
```
### Description

n.1subgroup calculates the required sample size for proving a desired alternative when testing for an effect in the full or subpopulation. See 'Details' for more information.

### Usage

```
n.1subgroup(
 alpha,
 beta,
 delta,
  sigma,
  tau,
  eps = 0.001,
  approx = c("conservative.t", "liberal.t", "normal"),
 k = 1,
 nmax = 1000,nmin = 0)
```
![](_page_15_Picture_138.jpeg)

#### <span id="page-16-0"></span>Details

This function performs sample size estimation in a design with a subgroup within a full population where we want to test for treatment effects between a control and a treatment group. Since patients from the subgroup might potentially benefit from the treatment more than patients not included in that subgroup, one might prefer testing hypothesis cercerning the full population and the subpopulation at the same time. Here standardized test statistics are their joined distributions are used to calculate the required sample size for the control and treatment group to prove an existing alternative delta with a specified power 1-beta when testing the global null hypothesis  $H_0 : \Delta_F = \Delta_S = 0$ to level alpha.

For sample sizes  $n<sub>C</sub>$  and  $n<sub>T</sub>$  of the control and treatment group, respectively, the argument k is the sample size allocation factor, i.e.  $k = n_T/n_C$ .

### Value

n.1subgroup returns the required sample size within the control group and treatment group.

#### Source

n.1subgroup uses code contributed by Marius Placzek.

#### See Also

#' [bssr.1subgroup](#page-1-1) for blinded sample size reestimation within a running trial.

#### Examples

```
#Calculate required sample size to correctly reject with
#80% probability when testing the global Nullhypothesis H_0: Delta_F=Delta_S = 0
#assuming the true effect Delta_S=1 is in the subgroup (no effect outside of the subgroup)
#with subgroup prevalence tau=0.4.
#The variances in and outside of the subgroup are unequal, sigma=c(1,1.2).
```

```
estimate<-n.1subgroup(alpha=0.025,beta=0.1,delta=c(0,1),sigma=c(1,1.2),tau=0.4,eps=0.0001,
approx="conservative.t",k=2)
summary(estimate)
```
<span id="page-16-1"></span>n.gee.1subgroup *Sample Size estimation for longitudinal GEE models*

#### **Description**

n.gee.1subgroup calculates the required sample size for proving a desired alternative when testing a regression coefficients in a full and/or a subpopulation. See 'Details' for more information.

### Usage

```
n.gee.1subgroup(
  alpha,
  tail = "both",beta = NULL,
  delta,
  sigma,
  tau = 0.5,
  k = 1,npow = NULL,nmax = Inf)
```
### Arguments

![](_page_17_Picture_206.jpeg)

### Details

This function performs a sample size estimation in a design with a nested subgroup within an overall population. To calculate the required sample only the value of tested regressor needs to inserted as delta. sigma is the variance of that regressor. The power for the global null hypothesis is given by 1-beta and alpha specifies the false positve level for rejecting  $H_0$  :  $\Delta_F = \Delta_S = 0$  to level alpha.

Here argument k denotes the sample size allocation factor between treatment groups, i.e.  $k =$  $n_T / n_C$ .

### Value

n.gee.1subgroup returns the required sample size within the control group and treatment group.

#### Source

n.gee.1subgroup uses code contributed by Roland Gerard Gera.

#### <span id="page-18-0"></span>n.nb.gf 19

### See Also

[bssr.1subgroup](#page-1-1) for blinded sample size re-estimation within a running trial and [sandwich](#page-28-1) for estimating asymptotic covarianc mtrices in GEE models.

### Examples

```
#Calculate required sample size to correctly reject Null with
#80% probability when testing global Nullhypothesis H_0: Delta_F=Delta_S = 0, while
#assuming the coefficient in and outside of the subgroup is Deltaz = (0.1, 0, 1) with a
#subgroup-prevalence of tau=0.4.
#The variances of regressors in delta when variances are unequal sigma=c(0.8,0.4).
estimate<-n.gee.1subgroup(alpha=0.05,beta=0.2,delta=c(0.1,0.1),sigma=c(0.8,0.4),tau=0.4, k=1)
summary(estimate)
#Alternatively we can estimate the power our study would have
#if we know the effect in and outside our subgroup as
#well as the variance of the regressors. Here we
#estimate that only 300 Patiens total can be recruited and we are interested
#in the power that would give us.
n.gee.1subgroup(alpha=0.05,delta=c(0.1,0.1),sigma=c(0.8,0.4),tau=0.4, k=1, npow=300)
```
<span id="page-18-1"></span>![](_page_18_Picture_143.jpeg)

### Description

n.nb.gf calculates required sample sizes for testing trend parameters in a Gamma frailty model

### Usage

```
n.nb.gf(
  alpha = 0.025,
  power = 0.8,
  lambda,
  size,
  rho,
  tp,
  k = 1,
  h,
  hgrad,
  h0,
  trend = c("constant", "exponential", "custom"),
```
approx  $= 20$ )

#### Arguments

![](_page_19_Picture_262.jpeg)

#### Details

The function calculates required samples sizes for testing trend parameters of trends in longitudinal negative binomial data. The underlying one-sided null-hypothesis is defined by  $H_0: h(\eta, \lambda) \geq h_0$ vs. the alternative  $H_A : h(\eta, \lambda) < h_0$ . For testing these hypothesis, the program therefore requires a function h and a value h0.

n.nb.gf gives back the required sample size for the control and treatment group, to prove an existing alternative  $h(\eta, \lambda) - h_0$  with a power of power when testing at level alpha. For sample sizes  $n_C$ and  $n_T$  of the control and treatment group, respectively, the argument k is the sample size allocation factor, i.e.  $k = n_T/n_C$ .

When calculating the expected sandwich estimator required for the sample size, certain terms can not be computed analytically and have to be approximated numerically. The value approx defines how close the approximation is to the true expected sandwich estimator. High values of approx provide better approximations but are compuationally more expensive.

### Value

n.nb.gf returns the required sample size within the control group and treatment group.

#### Source

n.nb.gf uses code contributed by Thomas Asendorf.

<span id="page-19-0"></span>

#### <span id="page-20-0"></span>n.nb.inar1 21

#### See Also

[rnbinom.gf](#page-26-1) for information on the Gamma frailty model, [fit.nb.gf](#page-9-1) for calculating initial parameters required when performing sample size estimation, [bssr.nb.gf](#page-4-1) for blinded sample size reestimation within a running trial.

#### Examples

##The example is commented as it may take longer than 10 seconds to run. ##Please uncomment prior to execution.

```
##Example for constant rates
#h<-function(lambda.eta){
# lambda.eta[2]
#}
#hgrad<-function(lambda.eta){
# (0, 1, 0)#}
##We assume the rate in the control group to be exp(\text{lambda}[1]) = exp(\theta) and an
##effect of lambda[2] = -0.3. The \code{size} is assumed to be 1 and the correlation
##coefficient \code{\rho} 0.5. At the end of the study, we would like to test
##the treatment effect specified in lambda[2], and therefore define function
##\code{h} and value \code{h0} accordingly.
#estimate<-n.nb.gf(lambda=c(0,-0.3), size=1, rho=1, tp=6, k=1, h=h, hgrad=hgrad,
# h0=0.2, trend="constant", approx=20)
#summary(estimate)
##Example for exponential trend
#h<-function(lambda.eta){
# lambda.eta[3]
#}
#hgrad<-function(lambda.eta){
# (0, 0, 1, 0)#}
#estimate<-n.nb.gf(lambda=c(0, 0, -0.3/6), size=1, rho=0.5, tp=7, k=1, h=h, hgrad=hgrad,
```

```
# h0=0, trend="exponential", approx=20)
#summary(estimate)
```
<span id="page-20-1"></span>n.nb.inar1 *Sample Size Calculation for Comparing Two Groups when observing Longitudinal Count Data with marginal Negative Binomial Distribution and Autoregressive Correlation Structure of Order One: NB-INAR(1)*

#### <span id="page-21-0"></span>Description

n.nb.inar1 calculates the required sample size for proving a desired alternative when testing for a rate ratio between two groups unequal to one. Also gives back power for a specified sample size. See 'Details' for more information.

#### Usage

```
n.nb.inar1(
  alpha,
  power = NULL,
  delta,
 muC,
  size,
  rho,
  tp,
  k,
  npow = NULL,nmax = Inf)
```
#### Arguments

![](_page_21_Picture_258.jpeg)

### Details

When testing for differences between rates  $\mu_C$  and  $\mu_T$  of two groups, a control and a treatment group respectively, we usually test for the ratio between the two rates, i.e.  $\mu_T / \mu_C = 1$ . The ratio of the two rates is refered to as  $\delta$ , i.e.  $\delta = \mu_T / \mu_C$ .

n.nb.inar1 gives back the required sample size for the control and treatment group required to prove an existing alternative theta with a specified power power when testing the null hypothesis  $H_0: \mu_T/\mu_C \geq 1$  to level alpha. If power is not specified but instead npow, the power achieved with a total sample size of npow is calculated.

#### <span id="page-22-0"></span>r.1subgroup 23

For sample sizes  $n_C$  and  $n_T$  of the control and treatment group, respectively, the argument k is the sample size allocation factor, i.e.  $k = n_T/n_C$ .

#### Value

rnbinom.inar1 returns the required sample size within the control group and treatment group.

#### Source

rnbinom.inar1 uses code contributed by Thomas Asendorf.

#### See Also

[rnbinom.inar1](#page-27-1) for information on the NB-INAR(1) model, [fit.nb.inar1](#page-11-1) for calculating initial parameters required when performing sample size estimation, [bssr.nb.inar1](#page-6-1) for blinded sample size reestimation within a running trial.

#### Examples

#Calculate required sample size to find significant difference with #80% probability when testing the Nullhypothesis H\_0: mu\_T/mu\_C >= 1 #assuming the true effect delta is 0.8 and rate, size and correlation #parameter in the control group are 2, 1 and 0.5, respectively.

estimate<-n.nb.inar1(alpha=0.025, power=0.8, delta=0.8, muC=2, size=1, rho=0.5, tp=7, k=1) summary(estimate)

estimate<-n.nb.inar1(alpha=0.025, npow=200, delta=0.8, muC=2, size=1, rho=0.5, tp=7, k=1) summary(estimate)

<span id="page-22-1"></span>r.1subgroup *Generate dataset of normal distributed observations in a one subgroup design*

#### Description

r.1subgroup generates data for a design with one subgroup within a full population. Each observation is normal distributed with mean 0 in the placebo group and a potential effect in the treatment group. Whether the effect is solely in the subgroup or additionally a certain amount outside of the subgroup can be specified as well as potentially different variances within the subgroup and outside of the subgroup.

#### Usage

```
r.1subgroup(n, delta, sigma, tau, fix.tau = c("YES", "NO"), k)
```
#### Arguments

![](_page_23_Picture_332.jpeg)

#### Details

For delta $= (\Delta_F \S, \Delta_S)'$  and sigma $= (\sigma_F \S, \sigma_S)'$  this function r.1subgroup generates data as follows:

Placebo group outside of subgroup  $N(0, \sigma_F^2)$ , Placebo group within subgroup  $N(0, \sigma_S^2)$ , Treatment group outside of subgroup  $N(\Delta_F \S, \sigma_F^2 \S)$ , Treatment group within subgroup  $N(\Delta_S, \sigma_S^2)$ .

If fix.tau=YES the subgroup size is generated according to the prevalence tau, i.e.  $n_S = \tau * n$ . If fix.tau=YES, then each new generated observations probability to belong to the subgroup is  $Ber(tau)$  distributed and therefore only  $E(n_s) = \tau * n$  holds.

The argument k is the sample size allocation factor, i.e. let  $n<sub>C</sub>$  and  $n<sub>T</sub>$  denote the sample sizes of of the control and treatment group, respectively, then  $k = n_T / n_C$ .

#### Value

r.1subgroup returns a data matrix of dimension n x 3. The first column TrPl defines whether the observation belongs to the treatment group (TrPl=0) or to the placebo group (TrPl=1). Second column contains the grouping variable FS. For FS=1 the observation stems from the subgroup, for FS=0 from the full population without the subgroup. In the last column value the observation can be found. between time points.

### Source

r.1subgroup uses code contributed by Marius Placzek.

### Examples

```
set.seed(142)
random<-r.1subgroup(n=50, delta=c(0,1), sigma=c(1,1), tau=0.4, fix.tau="YES", k=2)
random
```
<span id="page-24-1"></span><span id="page-24-0"></span>

### Description

r.gee.1subgroup generates data for a design with one subgroup within a full population. Each baseline-observation is normal distributed with mean

 $\beta_0$ 

 $\beta_0 + \beta_1$ 

in placebo group and

in treatment group. Measurements after baseline have mean

$$
\beta_0 + \beta_2 * t
$$

in placebo group and

$$
\beta_0 + \beta_1 + \beta_2 * t + \beta_3 * t
$$

 $\boldsymbol{t}$ 

in treatment group where

is the measurement time. Whether the effect can be found solely in the subgroup or additionally a certain amount outside of the subgroup can be specified as well as a potential different covariancestructure within subgroup and in the complementary subgroup.

### Usage

r.gee.1subgroup(n, reg, sigma, rho, theta, tau, k, Time, OD)

![](_page_24_Picture_197.jpeg)

![](_page_25_Picture_420.jpeg)

### Details

For reglist(c( $\beta_0^F$ §,  $\beta_1^F$ §,  $\beta_2^F$ §,  $\beta_3^F$ §), c( $\beta_0^S$ ,  $\beta_1^S$ ,  $\beta_2^S$ ,  $\beta_3^S$ )) and variances sigma=( $\sigma_F$ §,  $\sigma_S$ ) function r.gee.1subgroup generates data given correlation-variables  $\rho$  and  $\theta$  as follows (and let t=0 be the baseline measurement):

Placebo group - complementary population  $y_{it} = N(\beta_0 + \beta_2 * t, \sigma_F \S)$ , Placebo group - within subgroup  $y_{it} = N(\beta_0 + \beta_2 * t, \sigma_S)$ , Treatment group - complementary population  $y_{it} = N(\beta_0 + \beta_2 * t, \sigma_S)$  $\beta_1 + \beta_2 * t + \beta_3 * t$ ,  $\sigma_F \S$ ), Treatment group - within subgroup  $y_{it} = N(\beta_0 + \beta_1 + \beta_2 * t + \beta_3 * t, \sigma_S)$ . Correlation between measurements -  $corr(\epsilon_i t, \epsilon_i o) = \rho^{(t-o)^\theta}$ 

Argument k is the sample size allocation factor, i.e. the ratio between control and treatment. Let  $n<sub>C</sub>$  and  $n<sub>T</sub>$  denote sample sizes of control and treatment groups respectively, then  $k = n<sub>T</sub>/n<sub>C</sub>$ .

Argument Time is the vector denoting all measuring-times, i. e. every value for t.

Argument OD sets the overall dropout rate observed at the last timepoint. For OD=0.5, 50 percent of all observation had a dropout event at some point. If a subject experienced a dropout the starting time of the dropout is equally distributed over all timepoints.

### Value

r.gee.1subgroup returns a list with 7 different entries. Every Matrix rows are the simulated subjects and the columns are the observed time points.

The first list element is a vector containing subject ids. The second element contains a matrix with the outcomes of a subject with row being the subjects and columns being the measuring-timepoints Elements 3 to 5 return matrices with the information of which patients have baseline-measurements, which patients belong to treatment and which to control and what are the observed timepoints for each patient respectively. The sixth entry returns a matrix which contains the residuals of each measurement. The seventh entry returns the sub-population identification.

### Source

r.gee.1subgroup uses code contributed by Roland Gerard Gera

### Examples

```
set.seed(2015)
dataset<-r.gee.1subgroup(n=200, reg=list(c(0,0,0,0.1),c(0,0,0,0.1)), sigma=c(3,2.5),
tau=0.5, rho=0.25, theta=1, k=1.5, Time=c(0:5), OD=0)
dataset
```
<span id="page-26-1"></span><span id="page-26-0"></span>rnbinom.gf *Generate Time Series with Negative Binomial Distribution and Multivariate Gamma Frailty with Autoregressive Correlation Structure of Order One*

### Description

rnbinom.gf generates one or more independent time series following the Gamma frailty model. The generated data has negative binomial marginal distribution and the underlying multivariate Gamma frailty an autoregressive covariance structure.

#### Usage

rnbinom.gf(n, size, mu, rho, tp)

#### Arguments

![](_page_26_Picture_283.jpeg)

### Details

The generated marginal negative binomial distribution with mean  $mu = \mu$  and size =  $\eta$  has density

 $(\mu/(\mu+\eta))^x\Gamma(x+\eta)/(\Gamma(x+1)\Gamma(\eta))(\eta/(\mu+\eta))^{\eta}$ 

for  $0 < \mu$ ,  $0 < \eta$  and  $x = 0, 1, 2, \dots$  Hereby, each entry of vector mu corresponds to one time point. Therefore, each timepoint can have its distinct mean.

Within the Gamma frailty model, the correlation between two frailties of time points  $t$  and  $s$  for rho  $= \rho$  is given by

 $\rho^{\vert}t-s\vert$ 

for  $0 \le \rho \le 1$ . Note: this does not correspond to the correlation of observations.

#### Value

rnbinom.gf returns a matrix of dimension  $n \times tp$  with marginal negative binomial distribution with means mu, common dispersion parameter size and a correlation induce by the autoregressive multivariate Gamma frailty.

#### <span id="page-27-0"></span>Source

rnbinom.gf computes observations from a Gamma frailty model by *Fiocco et. al. 2009* using code contributed by Thomas Asendorf.

#### References

Fiocco M, Putter H, Van Houwelingen JC, (2009), A new serially correlated gamma-frailty process for longitudinal count data *Biostatistics* Vol. 10, No. 2, pp. 245-257.

#### Examples

```
set.seed(8)
random<-rnbinom.gf(n=1000, size=0.6, mu=1:6, rho=0.8, tp=6)
cor(random)
#Check the marginal distribution of time point 3
plot(table(random[,3])/1000, xlab="Probability", ylab="Observation")
lines(0:26, dnbinom(0:26, mu=3, size=0.6), col="red")
legend("topright",legend=c("Theoretical Marginal Distribution", "Observed Distribution"),
 col=c("red", "black"), \; lty=1, \; lwd=c(1,2))
```
<span id="page-27-1"></span>![](_page_27_Picture_139.jpeg)

#### Description

rnbinom.inar1 generates one or more independent time series following the NB-INAR(1) model. The generated data has negative binomial marginal distribution and an autoregressive covariance structure.

#### Usage

```
rnbinom.inar1(n, size, mu, rho, tp)
```
![](_page_27_Picture_140.jpeg)

<span id="page-28-0"></span>sandwich 29

### Details

The generated marginal negative binomial distribution with mean  $mu = \mu$  and size =  $\eta$  has density

$$
(\mu/(\mu+\eta))^x \Gamma(x+\eta)/(\Gamma(x+1)\Gamma(\eta))(\eta/(\mu+\eta))^{\eta}
$$

for  $0 < \mu$ ,  $0 < \eta$  and  $x = 0, 1, 2, ...$ 

Within the NB-INAR(1) model, the correlation between two time points t and s for rho =  $\rho$  is given through

 $\rho^{\vert}t-s\vert$ 

for  $0 \leq \rho \leq 1$ .

### Value

rnbinom.inar1 returns a matrix of dimension n x tp with marginal negative binomial distribution with mean mu and dispersion parameter size, and an autoregressive correlation structure between time points.

#### Source

rnbinom.inar1 computes a reparametrization of the NB-INAR(1) model by *McKenzie 1986* using code contributed by Thomas Asendorf.

### References

McKenzie Ed (1986), Autoregressive Moving-Average Processes with Negative-Binomial and Geometric Marginal Distributions. *Advances in Applied Probability* Vol. 18, No. 3, pp. 679-705.

#### Examples

```
set.seed(8)
random<-rnbinom.inar1(n=1000, size=0.6, mu=2, rho=0.8, tp=6)
cor(random)
#Check the marginal distribution of time point 3
plot(table(random[,3])/1000, xlab="Probability", ylab="Observation")
lines(0:26, dnbinom(0:26, mu=2, size=0.6), col="red")
legend("topright",legend=c("Theoretical Marginal Distribution", "Observed Distribution"),
```

```
col=c("red", "black"), lty=1, lwd=c(1,2))
```
<span id="page-28-1"></span>sandwich *Calculate the robust covariance estimator for GEE given an*

#### **Description**

sandwich calculates the covariance structure between timepoints given matrices yCov, D,V and correctionmatrix. This is done to be able to account for missingness in the Data.

#### 30 sandwich and the same state of the state of the state of the state of the state of the state of the state of the state of the state of the state of the state of the state of the state of the state of the state of the st

### Usage

```
sandwich(
 yCov,
 D,
  V,
  correctionmatrix,
 missing = rep(0, dim(yCov)[[2]]),missingtype = c("none", "monotone", "intermittened")
\mathcal{L}
```
### Arguments

![](_page_29_Picture_219.jpeg)

### Details

yCov is either empirical or the estimated covariance-matrix between timepoints which is needed to calculate the sandwich estimator. This matrix can either be generated by estimating the empirical covariance matrix using existing data or by using function gen\_cov\_cor to calculate a estimation for the covariance.

D denotes the estimation of  $n^-1 * \sum_i^N \Delta \mu_i / \delta \beta$ , which means that  $D = E(D_i)$ . As of yet this has the unfortunate side effect that E(D\_i

### Value

sandwich returns the robust covariance estimator of regression coefficients which are implicitly defined by D.

### Source

sandwich computes the asymptotic sandwich covariance estimator and uses code contributed by Roland Gerard Gera.

#### <span id="page-30-0"></span> $s$ andwich2  $31$

#### References

Liang Kung-Yee, Zeger Scott L. (1986); Jung Sin-Ho, Ahn Chul (2003); Wachtlin Daniel Kieser Meinhard (2013)

#### Examples

#Let's assume we wish to calculate the robust variance estimator for equation #\eqn{y\_{it}=\beta\_0+\beta\_1\*I\_{treat}+\beta\_2\*t+\beta\_3\*I \_{treat}\*t+\epsilon\_{it}}. #Furthermore we use the identitiy matrix as the working covariance matrix. #The chance to get treatment is 60 percent and the observed timerange ranges from 0:5.

```
ycov = gen\_cov\_cor(var = 3, rho = 0.25, theta = 1, Time = 0.5, cov = TRUE)D = matrix(c(1, 0.6, 0, 0,1,0.6,1,0.6,
              1,0.6,2,1.2,
              1,0.6,3,1.8,
              1,0.6,4,2.4,
              1,0.6,5,3.0),nrow=4)
D=t(D)V=diag(1,length(0:5))
#We correct entries where E(D_i %*% D_i) is unequal to E(D_i)%*%E(D_i) (D %*% D).
```

```
correctionmatrix=matrix(c(1,1,1,1,1,1/0.6,1,1/0.6,1,1,1,1,1,1/0.6,1,1/0.6),nrow=4)
missingtype = "none"
```
robust=sandwich(yCov=ycov,D=D,V=V,missingtype=missingtype,correctionmatrix=correctionmatrix) robust

sandwich2 *Generate Time Series with Negative Binomial Distribution and Autoregressive Correlation Structure of Order One: NB-INAR(1)*

#### Description

rnbinom.inar1 generates one or more independent time series following the NB-INAR(1) model. The generated data has negative binomial marginal distribution and an autoregressive covariance structure.

#### Usage

sandwich2(sigma, rho, theta, k, Time, dropout, Model)

![](_page_30_Picture_136.jpeg)

![](_page_31_Picture_283.jpeg)

### Details

The generated marginal negative binomial distribution with mean  $mu = \mu$  and size =  $\eta$  has density

$$
(\mu/(\mu+\eta))^x\Gamma(x+\eta)/(\Gamma(x+1)\Gamma(\eta))(\eta/(\mu+\eta))^{\eta}
$$

for  $0 < \mu$ ,  $0 < \eta$  and  $x = 0, 1, 2, ...$ 

Within the NB-INAR(1) model, the correlation between two time points t and s for rho =  $\rho$  is given through

 $\rho^{\vert}t-s\vert$ 

for  $0 \leq \rho \leq 1$ .

### Value

rnbinom.inar1 returns a matrix of dimension n x tp with marginal negative binomial distribution with mean mu and dispersion parameter size, and an autoregressive correlation structure between time points.

### Source

rnbinom.inar1 computes a reparametrization of the NB-INAR(1) model by *McKenzie 1986* using code contributed by Thomas Asendorf.

#### References

McKenzie Ed (1986), Autoregressive Moving-Average Processes with Negative-Binomial and Geometric Marginal Distributions. *Advances in Applied Probability* Vol. 18, No. 3, pp. 679-705.

#### Examples

```
set.seed(8)
random<-rnbinom.inar1(n=1000, size=0.6, mu=2, rho=0.8, tp=6)
cor(random)
```

```
#Check the marginal distribution of time point 3
plot(table(random[,3])/1000, xlab="Probability", ylab="Observation")
lines(0:26, dnbinom(0:26, mu=2, size=0.6), col="red")
legend("topright",legend=c("Theoretical Marginal Distribution", "Observed Distribution"),
col=c("red", "black"), lty=1, lwd=c(1,2))
```
<span id="page-32-0"></span>sim.bssr.1subgroup *Simulation of a One Subgroup Design with Internal Pilot Study*

#### Description

Given estimates of the treatment effects to be proven, the variances, and the prevalence, sim.bssr.1subgroup calculates a initial sample size and performes a blinded sample size recalculation after a prespecified number of subjects have been enrolled. Each oberservation is simulated and a final analysis executed. Several variations are included, such as different approximations or sample size allocation.

#### Usage

```
sim.bssr.1subgroup(
  nsim = 1000,
  alpha,
  beta,
  delta,
  sigma,
  tau,
  vdelta,
  vsigma,
  vtau,
  rec.at = 1/2,
  eps = 0.001,
  approx = c("conservative.t", "liberal.t", "normal"),
  df = c("n", "n1"),fix.tau = c("YES", "NO"),
 k = 1,
  adjust = c("YES", "NO")
\mathcal{L}
```
![](_page_32_Picture_165.jpeg)

<span id="page-33-0"></span>![](_page_33_Picture_216.jpeg)

### Details

This function combines sample size estimation, blinded sample size reestimation and analysis in a design with a subgroup within a full population where we want to test for treatment effects between a control and a treatment group. The required sample size for the control and treatment group to prove an existing alternative delta with a specified power 1-beta when testing the global null hypothesis  $H_0: \Delta_F = \Delta_S = 0$  to level alpha is calculated prior to the study and then recalculated in an internal pilot study.

For sample sizes  $n_C$  and  $n_T$  of the control and treatment group, respectively, the argument k is the sample size allocation factor, i.e.  $k = n_T/n_C$ .

The parameter df provides a difference to the standard sample size calculation procedure implemented in [n.1subgroup](#page-15-1). When applying a multivariate t distribution approximation to approximate the joint distribution of the standardized test statistics it gives the opportunity to use degrees of freedom depending on the number of subjects in the IPS instead of degrees of freedom depending on the projected final sample size. Note that this leads to better performance when dealing with extremely small subgroup sample sizes but significantly increases the calculated final sample size.

### Value

sim.bssr.1subgroup returns a data.frame containing the mean recalculated sample size within the control group and treatment group and the achieved simulated power along with all relevant parameters.

#### Source

sim.bssr.1subgroup uses code contributed by Marius Placzek.

#### See Also

sim.bssr.1subgroup makes use of [n.1subgroup](#page-15-1), [bssr.1subgroup](#page-1-1), and [r.1subgroup](#page-22-1).

#### <span id="page-34-0"></span>Examples

```
sim.bssr.1subgroup(nsim=10,alpha=0.025,beta=0.1,delta=c(0,1),sigma=c(1,1.3),tau=0.2,
vdelta=c(0,1),vsigma=c(1,1),vtau=0.3,eps=0.002, approx="conservative.t",df="n",
fix.tau="YES",k=1,adjust="NO")
```
sim.bssr.gee.1subgroup

*Simulation of a longitudinal one subgroup design with internal pilot Study*

### Description

Given estimates of the treatment effects to be proven, the variances, and the prevalence, sim.bssr.gee.1subgroup calculates an initial sample size and performs a blinded sample size recalculation after a prespecified number of subjects have been enrolled. Each observation is simulated and a final analysis executed. Several variations are included, such as different approximations or sample size allocation.

#### Usage

```
sim.bssr.gee.1subgroup(
  nsim = 1000,
  alpha = 0.05,
  tail = "both",beta = 0.2,
  delta = c(0.1, 0.1),
  vdelta = c(0.1, 0.1),signa\_pop = c(3, 3),vsigma_pop = c(3, 3),tau = 0.5,
  rho = 0.25,
  vrho = 0.25,
  theta = 1,
  vtheta = 1,
  Time = 0:5,
  rec.at = 0.5,
 k = 1,model = 1,
  V = diag(rep(1, length(Time))),
  OD = 0,
  vdropout = rep(0, length(Time)),missingtype = "none",
 vmissingtype = "none",
  seed = 2015
)
```
#### Arguments

![](_page_35_Picture_247.jpeg)

### Details

This function combines sample size estimation, blinded sample size re-estimation and analysis in a design with a subgroup within a full population where we want to test for treatment effects between a control and a treatment group. The required sample size for the control and treatment group to prove an existing alternative delta with a specified power 1-beta when testing the global null hypothesis  $H_0$ :  $\Delta_F = \Delta_S = 0$  to level alpha is calculated prior to the study and then recalculated in an internal pilot study.

For sample sizes  $n_C$  and  $n_T$  of the control and treatment group, respectively, the argument k is the sample size allocation factor, i.e.  $k = n_T / n_C$ .

#### Value

sim.bssr.1subgroup returns a data.frame containing the mean and variance of recalculated sample sizes within the control group and treatment group respectively and the achieved simulated power along with all relevant parameters.

### <span id="page-36-0"></span>summary.bssrest 37

#### Source

sim.bssr.gee.1subgroup uses code contributed by Roland Gerard Gera.

#### See Also

sim.bssr.gee.1subgroup makes use of [n.gee.1subgroup](#page-16-1), [bssr.gee.1subgroup](#page-3-1), and [r.gee.1subgroup](#page-24-1).

#### Examples

sim.bssr.gee.1subgroup(nsim = 5,missingtype = "intermittened")

<span id="page-36-1"></span>summary.bssrest *Summarizing Blinded Sample Size Reestimation*

#### Description

summary method for class "bssrest".

#### Usage

## S3 method for class 'bssrest' summary(object, ...)

#### Arguments

![](_page_36_Picture_140.jpeg)

#### Details

summary.bssrest gives back blinded sample size estimates. Furthermore, inputs are displayed for double checking.

### See Also

[n.nb.inar1](#page-20-1) for initial sample size estimates within the NB-INAR(1) model.

#### Examples

```
#Calculate required sample size to find significant difference with
#80% probability when testing the Nullhypothesis H_0: mu_T/mu_C >= 1
#assuming the true effect delta is 0.8 and rate, size and correlation
#parameter in the control group are 2, 1 and 0.5, respectively.
```
estimate<-n.nb.inar1(alpha=0.025, power=0.8, delta=0.8, muC=2, size=1, rho=0.5, tp=7, k=1)

#Simulate data

```
set.seed(8)
placebo<-rnbinom.inar1(n=50, size=1, mu=2, rho=0.5, tp=7)
treatment<-rnbinom.inar1(n=50, size=1, mu=1.6, rho=0.5, tp=7)
#Blinded sample size reestimation
estimate<-bssr.nb.inar1(alpha=0.025, power=0.8, delta=0.8, x=rbind(placebo, treatment),
 n=c(50,50), k=1)
summary(estimate)
```
summary.ssest *Summarizing Initial Sample Size Estimates*

#### Description

summary method for class "ssest".

### Usage

```
## S3 method for class 'ssest'
summary(object, ...)
```
#### Arguments

![](_page_37_Picture_123.jpeg)

#### Details

summary.ssest gives back initial sample size estimates required. Furthermore, inputs are displayed for double checking.

#### See Also

[n.nb.inar1](#page-20-1) for initial sample size estimates within the NB-INAR(1) model.

#### Examples

```
#Calculate required sample size to find significant difference with
#80% probability when testing the Nullhypothesis H_0: mu_T/mu_C >= 1
#assuming the true effect delta is 0.8 and rate, size and correlation
#parameter in the control group are 2, 1 and 0.5, respectively.
```

```
estimate<-n.nb.inar1(alpha=0.025, power=0.8, delta=0.8, muC=2, size=1, rho=0.5, tp=7, k=1)
summary(estimate)
```
<span id="page-37-0"></span>

<span id="page-38-0"></span>

### Description

test.nb.gf tests hypotheses for certain trends in Gamma frailty models

### Usage

```
test.nb.gf(
 dataC,
  dataE,
 h,
 hgrad,
 ho = 0,
  trend = c("constant", "exponential", "custom"),
 HO = FALSE,one.sided = TRUE,
  ...
)
```
### Arguments

![](_page_38_Picture_206.jpeg)

## Details

the function test.nb.gf tests for the null hypothesis  $h(\eta, \lambda) = h_0$  against the alternative  $h(\eta, \lambda) \neq$  $h_0$ . The fitting function allows for incomplete follow up, but not for intermittent missingness.

If parameter H0 is set to TRUE, the hessian and outer gradient are calculated under the assumption that lambda[2]  $\geq$  h0 if trend = "constant" or lambda[3]  $\geq$  h0 if trend = "exponential".

#### <span id="page-39-0"></span>Value

test.nb.gf returns effect size, standard error, Z-statistic and p-value attained through standard normal approximation.

#### Source

test.nb.gf uses code contributed by Thomas Asendorf.

#### References

Fiocco M, Putter H, Van Houwelingen JC, (2009), A new serially correlated gamma-frailty process for longitudinal count data *Biostatistics* Vol. 10, No. 2, pp. 245-257.

#### See Also

[rnbinom.gf](#page-26-1) for information on the Gamma Frailty model, [n.nb.gf](#page-18-1) for calculating initial sample size required when performing inference,  $fit.nb.gf$  for calculating initial parameters required when performing sample size estimation.

### Examples

```
#Create data from two groups
random<-get.groups(n=c(100,100), size=c(0.7, 0.7), lambda=c(0.8, 0), rho=c(0.6, 0.6),
  tp=7, trend="constant")
#Define hypothesis
h<-function(lambda.eta){
  lambda.eta[2]
}
hgrad<-function(lambda.eta){
 c(\emptyset, 1, \emptyset)}
test.nb.gf(dataC=random[101:200,], dataE=random[1:100,], h=h, hgrad=hgrad, h0=0,
  trend="constant", H0=FALSE)
```
![](_page_39_Picture_141.jpeg)

#### Description

test.nb.inar1 tests hypotheses for rate ratios of two groups in an NB-INAR(1) model

#### Usage

```
test.nb.inar1(dataC, dataE, h0 = 1)
```
#### <span id="page-40-0"></span>test.nb.inar1 41

#### Arguments

![](_page_40_Picture_145.jpeg)

#### Details

the function test.nb.inar1 tests for the null hypothesis  $\lambda_T / \lambda_C = h0$  against the alternative  $\lambda_T / \lambda_C \neq h_0$ . For attaining estimates, method of moments estimators are used.

### Value

test.nb.inar1 returns effect size, standard error, Z-statistic and p-value attained through standard normal approximation.

#### Source

test.nb.inar1 uses code contributed by Thomas Asendorf.

### See Also

[rnbinom.inar1](#page-27-1) for information on the NB-INAR(1) model, [n.nb.inar1](#page-20-1) for calculating initial sample size required when performing inference, [fit.nb.inar1](#page-11-1) for calculating initial parameters required when performing sample size estimation

## Examples

```
set.seed(8)
groupE<-rnbinom.inar1(n=1000, size=0.6, mu=2, rho=0.8, tp=6)
groupC<-rnbinom.inar1(n=1000, size=0.6, mu=2, rho=0.8, tp=6)
```

```
test.nb.inar1(dataC=groupC, dataE=groupE, h0=1)
```
## <span id="page-41-0"></span>Index

bssr.1subgroup, [2,](#page-1-0) *[17](#page-16-0)*, *[19](#page-18-0)*, *[34](#page-33-0)* bssr.gee.1subgroup, [4,](#page-3-0) *[14](#page-13-0)*, *[37](#page-36-0)* bssr.nb.gf, [5,](#page-4-0) *[11](#page-10-0)*, *[21](#page-20-0)* bssr.nb.inar1, [7,](#page-6-0) *[13](#page-12-0)*, *[23](#page-22-0)* estimcov, [9,](#page-8-0) *[14](#page-13-0)* fit.nb.gf, *[6](#page-5-0)*, [10,](#page-9-0) *[21](#page-20-0)*, *[40](#page-39-0)* fit.nb.inar1, *[8](#page-7-0)*, [12,](#page-11-0) *[23](#page-22-0)*, *[41](#page-40-0)* gen\_cov\_cor, [13](#page-12-0) get.groups, [14](#page-13-0) n.1subgroup, *[3](#page-2-0)*, [16,](#page-15-0) *[34](#page-33-0)* n.gee.1subgroup, *[5](#page-4-0)*, *[14](#page-13-0)*, [17,](#page-16-0) *[37](#page-36-0)* n.nb.gf, *[6](#page-5-0)*, *[11](#page-10-0)*, [19,](#page-18-0) *[40](#page-39-0)* n.nb.inar1, *[8](#page-7-0)*, *[12,](#page-11-0) [13](#page-12-0)*, [21,](#page-20-0) *[37,](#page-36-0) [38](#page-37-0)*, *[41](#page-40-0)* optim, *[11](#page-10-0)[–13](#page-12-0)* r.1subgroup, [23,](#page-22-0) *[34](#page-33-0)* r.gee.1subgroup, *[14](#page-13-0)*, [25,](#page-24-0) *[37](#page-36-0)* rnbinom.gf, *[6](#page-5-0)*, *[11](#page-10-0)*, *[15](#page-14-0)*, *[20,](#page-19-0) [21](#page-20-0)*, [27,](#page-26-0) *[40](#page-39-0)* rnbinom.inar1, *[8](#page-7-0)*, *[13](#page-12-0)*, *[22,](#page-21-0) [23](#page-22-0)*, [28,](#page-27-0) *[41](#page-40-0)* sandwich, *[19](#page-18-0)*, [29](#page-28-0) sandwich2, [31](#page-30-0) sim.bssr.1subgroup, [33](#page-32-0) sim.bssr.gee.1subgroup, [35](#page-34-0) summary.bssrest, *[3](#page-2-0)*, *[5](#page-4-0)*, [37](#page-36-0) summary.ssest, [38](#page-37-0)

test.nb.gf, [39](#page-38-0) test.nb.inar1, [40](#page-39-0)